#### **Table of Contents**

| Introducing MagicPlot 2.7                                  | . 1 |
|------------------------------------------------------------|-----|
| Color Map Plots (in Pro edition only)                      | . 1 |
| Non-Uniform X/Y Data Support and Image Interpolation       | . 1 |
| Color Interpolation Options                                | . 2 |
| Zooming with Mouse/Touchpad                                | . 3 |
| Fast rendering of large tables                             | . 3 |
| Palette Customization and Presets Saving                   | . 3 |
| Text Annotations and Drawing Tools in Student Edition      | . 4 |
| Various Improvements and Fixes                             | . 4 |
| A Correction in Chi Square Calculation if Y Errors are Set |     |

## **Introducing MagicPlot 2.7**

- Full release notes
- Help contents
- List of features

This update is free for MagicPlot Pro 2.x users. Just download and run the new version.

Download MagicPlot

# **Color Map Plots (in Pro edition only)**

We are proud to introduce the long-awaited color map plots support in MagicPlot with the following features:

- Non-uniform x/y data support
- Bicubic and bilinear image interpolation, available with non-uniform data also
- Fast rendering of large tables (>1000×1000)
- Discrete and smooth color interpolation options
- Zooming with mouse/touchpad
- Multiple color map plots and curves in one axes box
- Palette customization and saving of presets
- Transparent colors support
- Exporting compact images in vector formats
- Fully integrated in MagicPlot work flow (coping/pasting color map, zooming etc.)

See also: Manual topic on Color Map Plots.

#### Non-Uniform X/Y Data Support and Image Interpolation

MagicPlot offers 3 image interpolation options:

- Off (nearest neighbor);
- Bilinear;
- Bicubic.

| Color Map Properties                                                                                                |  |  |  |  |  |  |  |  |  |
|----------------------------------------------------------------------------------------------------|--|--|--|--|--|--|--|--|--|
| Data Style Legend                                                                                                   |  |  |  |  |  |  |  |  |  |
| Z (Color) Values Range                                                                                              |  |  |  |  |  |  |  |  |  |
| ▼ Full         From:         -0.9999999992         to:         0.9999998331         Scale:         Linear         ▼ |  |  |  |  |  |  |  |  |  |
| Palette                                                                                                    |  |  |  |  |  |  |  |  |  |
| MagicPlot   Customize                                                                                               |  |  |  |  |  |  |  |  |  |
| Color Interpolation                                                                                                 |  |  |  |  |  |  |  |  |  |
| ○ Discrete                                                                                                    |  |  |  |  |  |  |  |  |  |
|                                                                                                    |  |  |  |  |  |  |  |  |  |
| Image Interpolation                                                                                                 |  |  |  |  |  |  |  |  |  |
| ✓ Spatial Interpolation:                                                                                            |  |  |  |  |  |  |  |  |  |
|                                                                                                    |  |  |  |  |  |  |  |  |  |
|                                                                                                    |  |  |  |  |  |  |  |  |  |
| Close                                                                                                    |  |  |  |  |  |  |  |  |  |

MagicPlot supports non-uniform X/Y data and interpolation is available for non-uniform data also:

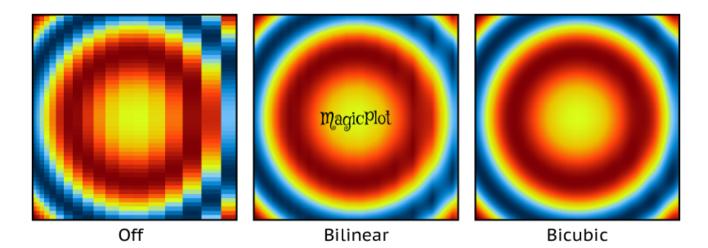

This image in PDF: spatial-interpolation-demo.pdf

#### **Color Interpolation Options**

MagicPlot offers 3 color interpolation options:

- 1. Use exact color values from palette;
- 2. Interpolate colors;
- 3. Set the number of equal color intervals.

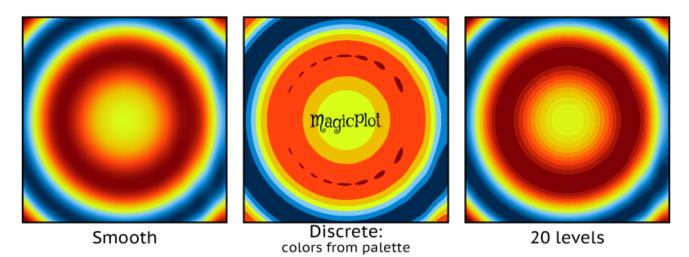

This image in PDF: color-interpolation-demo.pdf

#### Zooming with Mouse/Touchpad

All the standard MagicPlot navigation tools are available:

- Zooming in by selecting a region;
- Dragging with 'Hand' tool, right mouse button works with other tools;
- Mouse wheel vertical scrolling, horizontal scrolling with Shift;
- Ctrl+scroll vertical scale adjustment;
- Ctrl+Shift+scroll horizontal scale adjustment;
- Left mouse button + scroll proportional scaling.

#### Fast rendering of large tables

Plot dragging and zooming with mouse is smooth even with table of size 1000×1000.

#### **Palette Customization and Presets Saving**

MagicPlot supports saving of color map palette presets. These presets are stored in .mppc files.

See also: Additional Color Map Palettes.

| Palette Editor                                                                                                    |             |             |     |       |      |       |             |       |  |  |
|----------------------------------------------------------------------------------------------------|-------------|-------------|-----|-------|------|-------|-------------|-------|--|--|
| Presets:                                                                                                    | MagicPlot 👻 |             |     |       |      | Save  | Save Preset |       |  |  |
| No.                                                                                                    | Data        | Level, %    | Red | Green | Blue | Alpha | Hex         | Color |  |  |
| 1                                                                                                    | -1          | 0           | 0   | 42    | 81   | 255   | 002a51      |       |  |  |
| 2                                                                                                    | -0.6667     | 16.6667     | 0   | 132   | 209  | 255   | 0084d1      |       |  |  |
| 3                                                                                                    | -0.3333     | 33.3333     | 131 | 202   | 255  | 255   | 83caff      |       |  |  |
| 4                                                                                                    | 0           | 50          | 217 | 255   | 25   | 255   | d9ff19      |       |  |  |
| 5                                                                                                    | 0.3333      | 66.6667     | 238 | 191   | 0    | 255   | eebf00      |       |  |  |
| 6                                                                                                    | 0.6667      | 83.3333     | 255 | 66    | 14   | 255   | ff420e      |       |  |  |
| 7                                                                                                    | 1           | 100         | 127 | 0     | 6    | 255   | 7£0006      |       |  |  |
| Insert Before Remove Distribute Evenly Invert Sequence Specific Colors Specific Out of Range Colors: Empty Cell Color: |             |             |     |       |      |       |             |       |  |  |
|                                                                                                    | Cottoritai  | ige colors. |     |       |      |       | Linpty Co   | Close |  |  |

# Text Annotations and Drawing Tools in Student Edition

In the freeware MagicPlot 2.7 Student edition text and drawing tools from the Pro edition are now available.

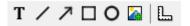

#### Available tools are:

- Text
- Line
- Arrow
- Rectangle
- Ellipse
- Image insertion
- Dimensions toolbar

## **Various Improvements and Fixes**

Many enhancements and bug fixes were made based on the user feedback and testing. The full list can be found in release notes.

### A Correction in Chi Square Calculation if Y Errors are Set

In nonlinear fitting algorithm in MagicPlot 2.5.1 and older, if Y error column(s) were set, weights of points were normalized so that the sum of weights was equal to one. The resulting chi square value shown in 'fit report' in old releases did not take into account real Y error amplitudes. In MagicPlot 2.7 the points weights are not normalized and chi square is calculated correctly. Note that this modification does not affect the resulting fit parameter values and standard deviations which were correct in old releases. See also: Fitting Algorithm and Computational Formulas.

Download MagicPlot

From: https://magicplot.com/wiki/ - **MagicPlot Manual** 

Permanent link: https://magicplot.com/wiki/relnotes:notes27?rev=1467399453

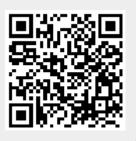

Last update: Fri Jul 1 21:58:04 2016